# Chiamata remota di metodi

- **Garbage Collection Distribuito**
- **Il meccanismo di "leasing"**

## Garbage Collection Distribuito

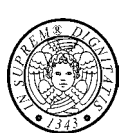

 Quando non ci sono più riferimenti, **locali** o **remoti**, ad un oggetto, l'oggetto può essere raccolto

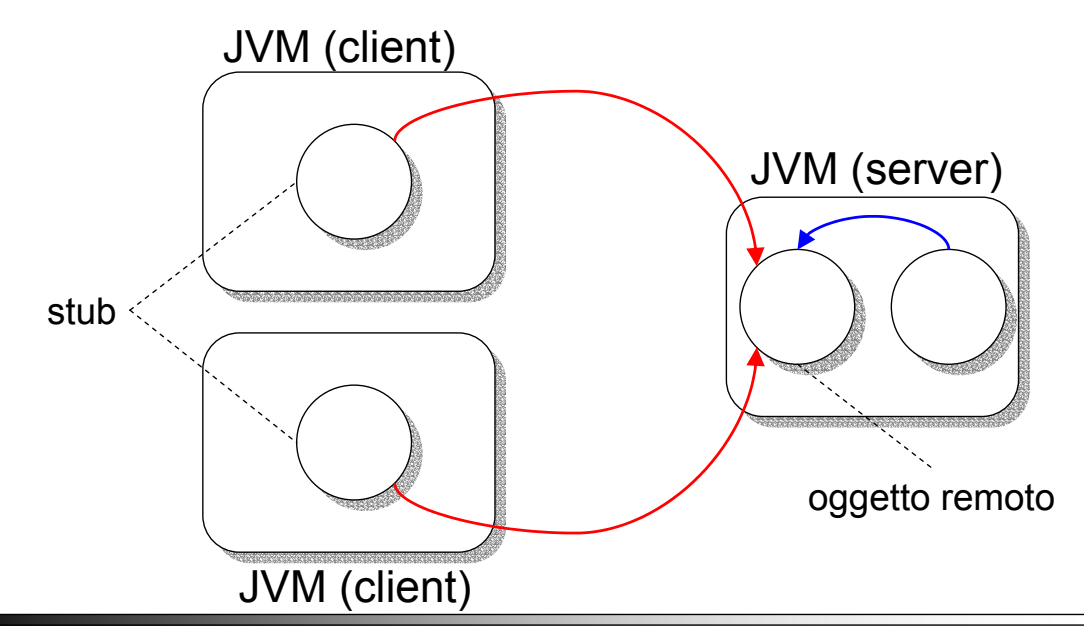

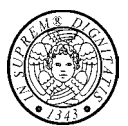

 In Java, il servizio **Distributed Garbage Collector** (**DGC**) collabora con il servizio Local Garbage Collector (LGC)

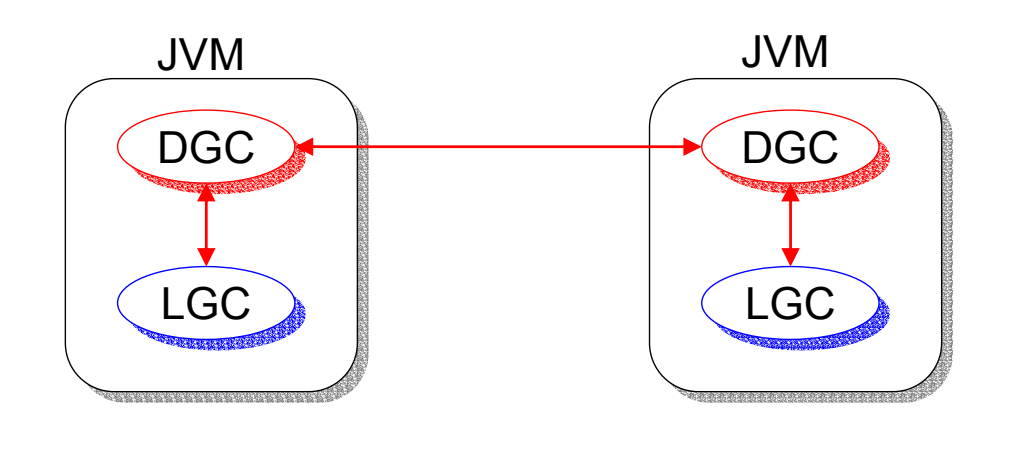

**TIGA 54**

## Garbage Collection Distribuito

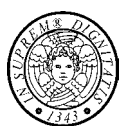

 DGC è basato sul meccanismo del **reference counting**, cioè DGC tiene traccia dei riferimenti a ciascun oggetto remoto

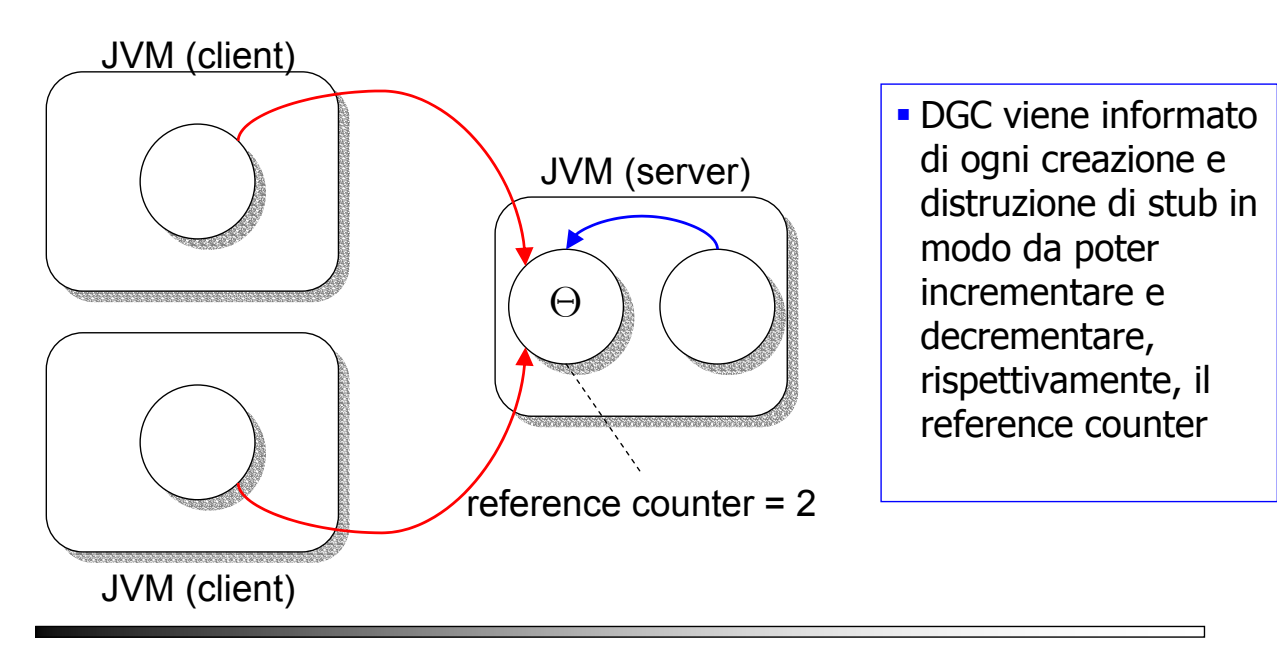

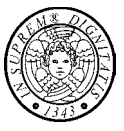

 Ogni oggetto remoto Θ è associato all'insieme **holders** che memorizza l'insieme dei clienti che detengono un riferimento all'oggetto Θ

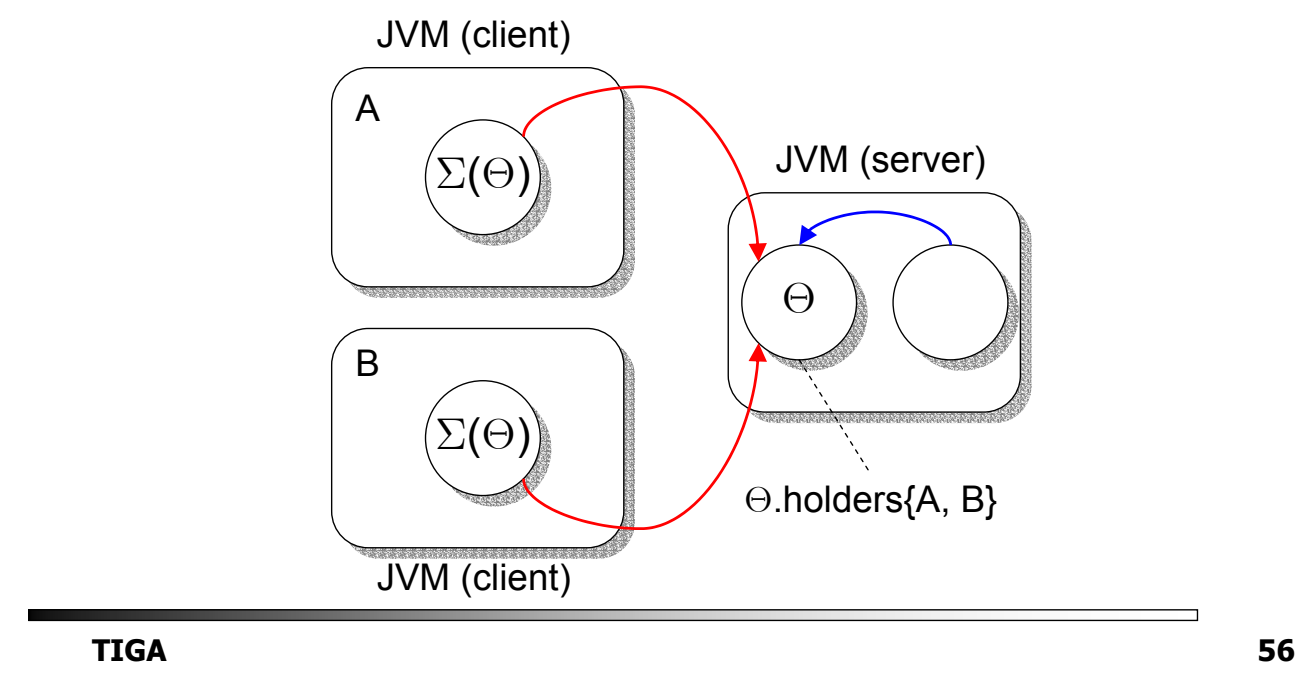

# Garbage Collection Distribuito

### **ALGORITMO (semplificato)**

- Quando riceve un riferimento remoto all'oggetto Θ, il cliente C invoca l'operazione remota **addRef**(Θ) sul server e poi crea lo stub Σ(Θ); il server aggiunge C a Θ.holder
- Quando il LGC di C, LGC<sub>C</sub>, rileva che lo stub  $\Sigma(\Theta)$  può essere raccolto, LGC<sub>c</sub> invoca l'operazione **removeRef**(Θ) e cancella lo stub; il server toglie C da Θ.holder
- Ouando ⊖.holder è vuoto e non ci sono riferimenti locali a Θ, l'oggetto Θ può essere reclamato

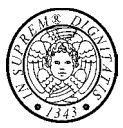

#### IL PROBLEMA DELLA CORSA CRITICA

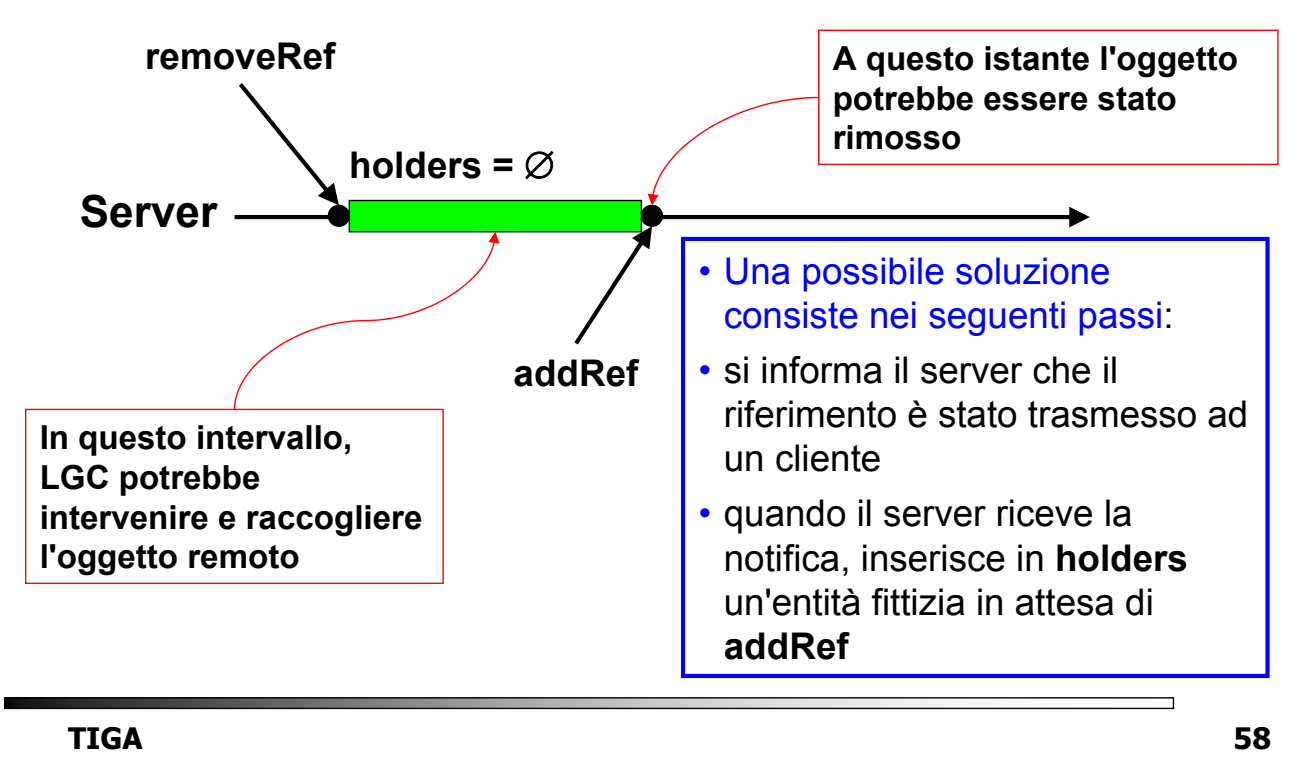

## Garbage Collection Distribuito

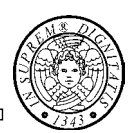

- Le azioni dell'algoritmo sono "nascoste" nella implementazione dell'oggetto remoto
- Un'applicazione server può ricevere una notifica dell'evento holders =  $\emptyset$  implementando l'interfaccia **java.rmi.server.Unreferenced**
	- Questa interfaccia ha un solo metodo, **void unreferenced()**, che viene invocato dal RMI runtime

# Garbage Collection Distribuito

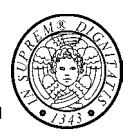

- Le operazioni **addRef** e **removeRef**
- sono chiamate di procedura remota che seguono la semantica **at-most-once**
- non richiedono una sincronizzazione globale
- non interagiscono con le RMI del livello applicativo perché sono invocate solo quando viene creato o distrutto uno stub

**TIGA 60**

## Garbage Collection Distribuito

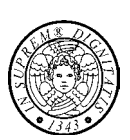

- **Il servizio DGC di Java tollera i guasti di comunicazione**
- Le operazioni **addRef** e **removeRef** sono idempotenti
- Se l'invocazione di **addRef** ritorna un'eccezione, il cliente non crea lo stub ed invoca l'operazione **removeRef**
- **L'operazione removeRef** ha sempre successo
- Se l'invocazione di **removeRef** dà luogo ad una eccezione interviene il meccanismo di **leasing**

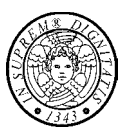

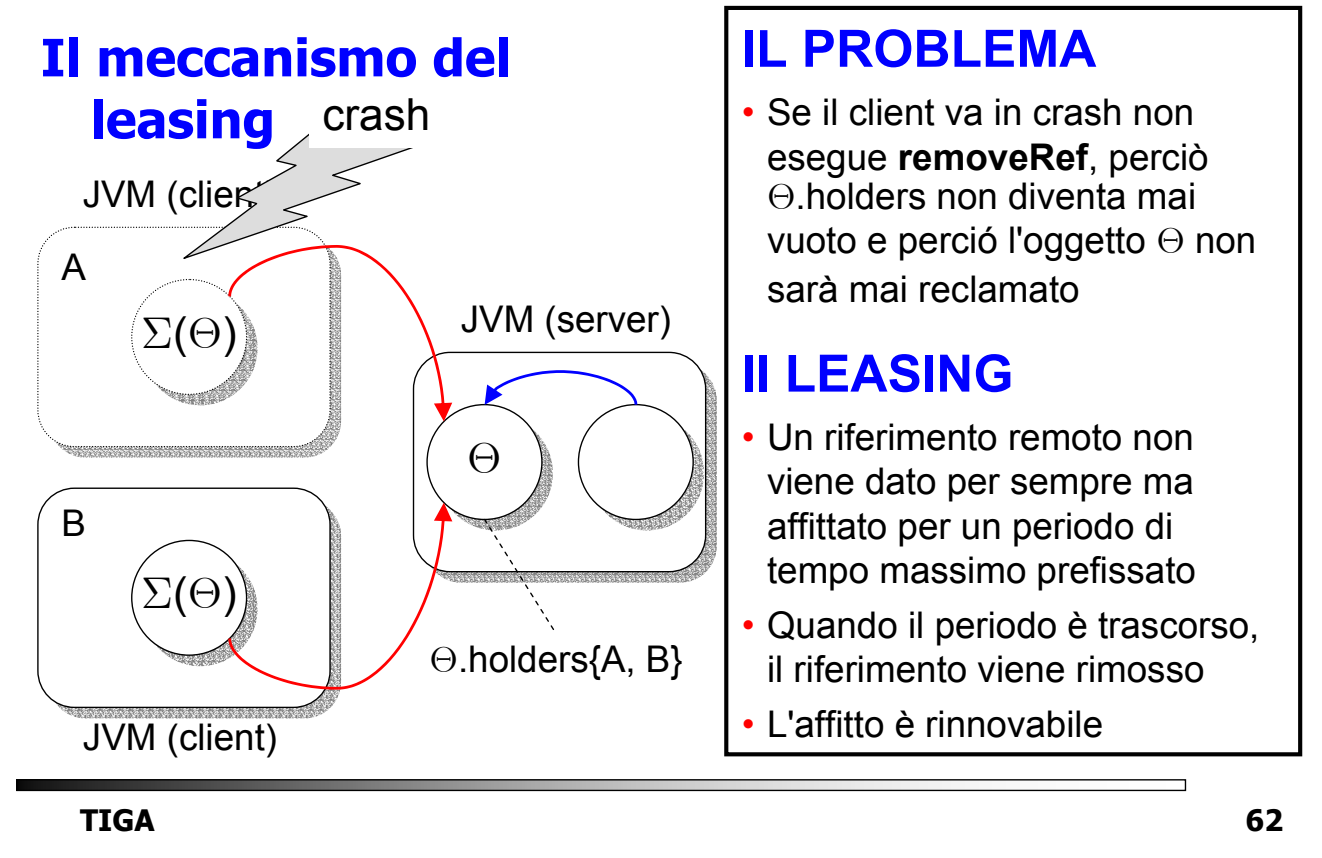

## Garbage Collection Distribuito

#### **Il meccanismo di leasing**

- Il server dà un riferimento remoto in affitto (leasing) a ciascun cliente per un tempo massimo prefissato ∆
- Il periodo di affitto inizia quando il cliente esegue **addRef** e termina quando il cliente esegue **removeRef** e comunque non oltre ∆ unità di tempo
- È responsabilità del cliente rinnovare l'affitto prima che scada
- A causa di guasti di comunicazione che impediscono al cliente di rinnovare il lease, l'oggetto remoto può "sparire" al cliente
- Quando l'affitto scade, il server considera il riferimento remoto non più valido e lo rimuove
- La durata del lease è controllata da **java.rmi.dgc.leaseValue**